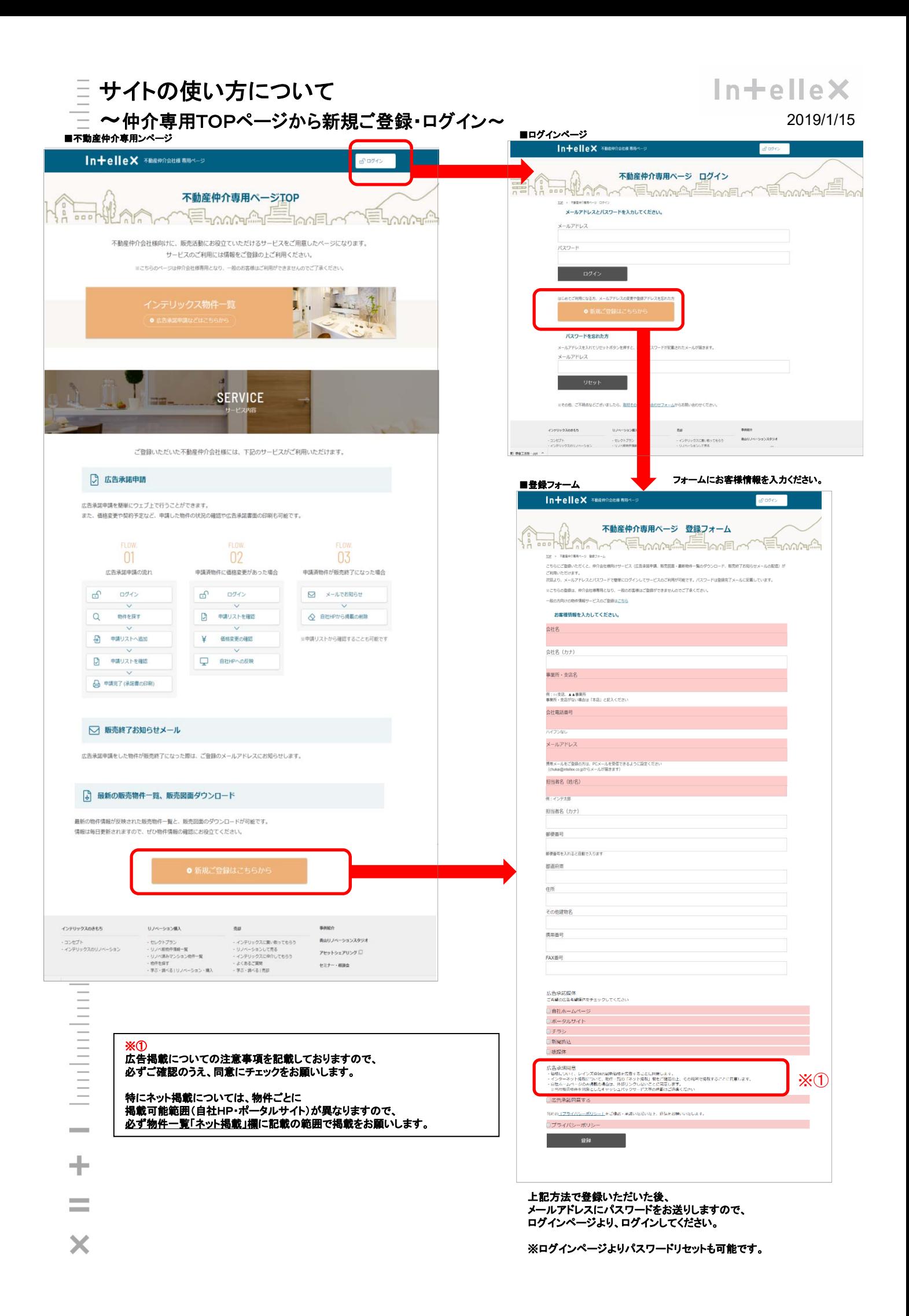

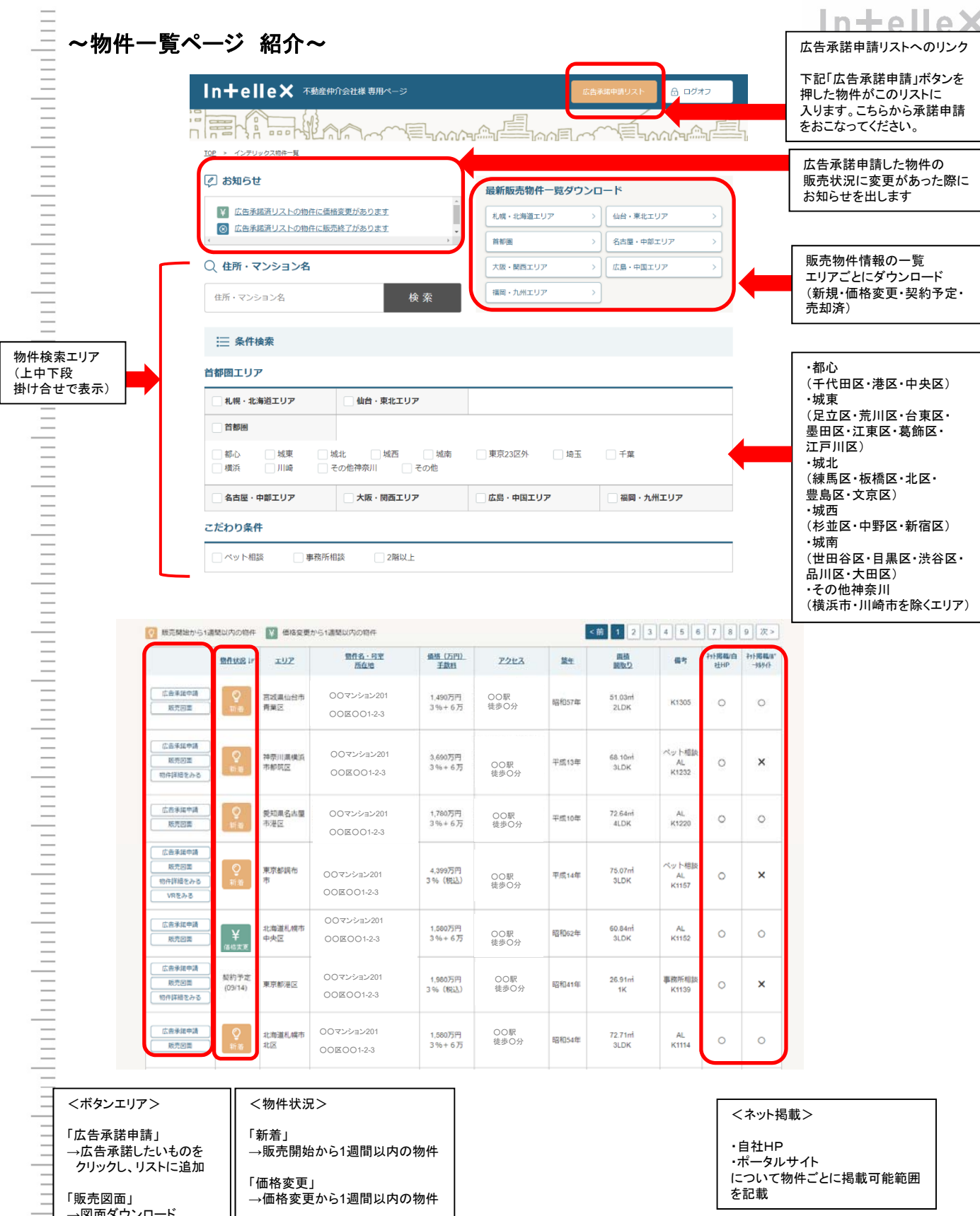

→図面ダウンロード →価格変更から1週間以内の物件

> 「契約予定」 →契約予定になっている物件

を記載

 $\equiv$ 

 $\overline{\phantom{a}}$ 

 $\equiv$ 

 $\frac{1}{2}$ 

「販売図面」

「VRをみる」 →VRページへリンク

「物件詳細を見る」 →物件詳細ページへリンク

## IntelleX

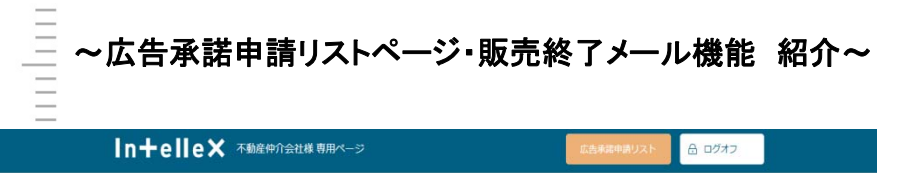

インテリックス広告承諾申請リスト **Salt**  $\frac{1}{100}$ ELMAGE ELoomine HP an Elan nl.  $\sim$ TOP > 販売物件一覧 > インテリックス広告承認申請リスト 販売中物件 広告承諾申請リスト 広告承諾したい物件の リストが表示されているので、 精件名·号室所在地 価格 (万円) /手 画稿/開取り 社有番号 備 リストから開 精作状況 エリア アクセス <br>葉年 こちらでよければ、 「上記物件の広告承諾申請をする」 ¥<br>meze ○○マンション201 東京都多摩 徒歩○分 58.32mi K0394<br>1SLDK+SIC+W マンション ○○市○○1-2-3 ・・・・・万円 <sup>3</sup>%+6<sup>万</sup> ○○駅  $\frac{1}{2}$ ボタンを押してください。 ※安心**R**物件の承諾申請をされる際は 、<br>大告承諾を申請される場合は キムポデ 論語 ボタン上部リンクより書面を確認ください。 ● 上記物件の広告承諾申請をする リスト上で削除する場合は、 左の「削除ボタン」をおしてください。 申請リストの物件を一気に印刷したい場合は  $\ddot{\phantom{a}}$ 販売物件一覧へ戻る 「一括印刷」を押してください。  $\bullet$ 括印刷 In+elle X 不動産伸介会社様 専用ページ A ログオフ ă インテリックス広告承諾申請リスト s e Joo **MAGAZINE** E ⋐ **FOOT PLANT BOOM** and a  $n \mathbb{I}$ TOP > 販売物件一覧 > インデリックス広告承諾申請リス1 販売物件一覧へ戻る 販売中物件 広告承諾済リスト ボタンを押すと 承諾済みリストとして 表示され、 左「印刷」ボタンが表示されます。 東京都多度 ○○マンション201 昭和57<br>年 58.32ml<br>1SLDK+SIC+W マンション  $F1R1$ ○○駅<br>徒歩○分 ボタンを押すと ・・・・・万円<br>3%+6万 QQ駅 ○○市○○1-2-3 印刷用の広告承諾書が開きます。 必要に応じて印刷をしてください。 ペト談 AL 駐場 的予定 東京都江東<br>区 平成11<br>年 83.82m J0822<br>マンション 曲 ○○マンション201 ○○駅 徒歩○分 ○○市○○1-2-3 ・・・・・万円 3%+6万 東京都江東<br>|X  $00$ マンション 昭和49<br>年 48.60ml<br>2LDK K0051<br>マンション 駐車  $\left\lceil \left\lceil \left\lceil \mathbf{0} \right\rceil \right\rceil \right\rceil$ ・・・・・万円 <sup>3</sup>%+6<sup>万</sup> ○○駅 徒歩○分  $00000123$ ○○マンション201 東京都足立 印刷 MI: K0287<br>マンション 駐車 ・・・・・万円<br>3%+6万 QQ駅  $00000123$ ○○駅<br>徒歩○分 **Indunlindumling** 承諾申請済の物件が、販売終了になりましたら 登録メールアドレスにお知らせを送信します。 ※一日二回まとめて配信(**12**時・**18**時) お急ぎの確認はお電話でお願いいたします。  $\begin{array}{c}\mathbf{X} \end{array} \begin{array}{c}\mathbf{X} \end{array} \begin{array}{c}\mathbf{X} \end{array} \begin{array}{c}\mathbf{X} \end{array} \begin{array}{c}\mathbf{X} \end{array} \begin{array}{c}\mathbf{X} \end{array} \begin{array}{c}\mathbf{X} \end{array} \begin{array}{c}\mathbf{X} \end{array} \begin{array}{c}\mathbf{X} \end{array} \begin{array}{c}\mathbf{X} \end{array} \begin{array}{c}\mathbf{X} \end{array} \begin{array}{c}\mathbf{X} \end{array} \begin{array}{c}\mathbf{X} \end{array$ 広告承諾書 12313 本店<br>おおばめぐみ様  $\sim$ **College**  $\overline{m}$ 平成30年09月0<mark>5日で<br>東京都渋谷区渋谷2-124日〜1月</mark><br>株式会社インテリックス<br>代表取締役 山本卓也  $\overline{a}$  $\begin{array}{c} 2018/08/27 \; (B) 19:44 \\ \text{chukai@intellex.co.jp} \end{array}$ ● 広告申請いただきました物件の販売が終了しましたのでお知らせいたします ○○○会社 ○○○○様 口大麻 穿久果 下記不動産物件について広告掲載することを承諾します。 ○○○会社 ○○○○様 ■掲載媒体 -<br>ムページ ※ポータルサイトへの掲載はお断りしております 。<br>※このメールはインテリックス不動産仲介会社様専用ページにご登録をいただいた方に自動的にお送りしております。<br>※お心当たりのない方は、お手数をお掛けしますが、本文なしでそのままご返宿ください。 ■● 自新聞折り - 新聞折り<br>- 新聞断り<br>- 紙媒体 -<br>「ユィエソファム - 小和生||ア|||女社像 専用ページ」をご利用いただきありがとうございます。<br>広告申請いただきました下記物件の販売が終了しましたのでお知らせいたします。 æ 価格 物件所在 社有番号  $\overline{\phantom{a}}$ Mマト第3聖蹟桜ヶ丘(110) 2,395万円 多摩市開戸2-25-1 K0394 ○○マンション201 ○○○市○○1-2-3÷ ○○マンション201 ○○○○万 ○○市○○1-2-3<br>■広告掲載期間 今後ともよろしくお願いいたします。 <sub>……</sub><br>販売終了まで ■株式会社インテリックス 広報企画部<br>□TEL:03-5766-7070 (定休日:土日祝)<br>□mailto : info@intellex.co.jp  $\overline{\phantom{a}}$ ※販売終了時にメールでお知らせしますので、ご対応よろしくお願い申し上げます。 ×